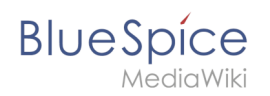

## **Inhaltsverzeichnis**

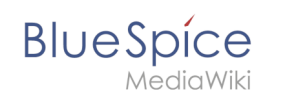

## **Setup:Installationsanleitung/Systemvorbereitung/Linux /Parsoid**

Zu dieser Seite ist keine Versionsgeschichte vorhanden.